## **Debian : changer la résolution écran de la console**

- Modifier le fichier /etc/default/grub pour mettre à jour la variable GRUBCMDLINELINUXDEFAULT : <code> GRUBCMDLINELINUXDEFAULT= "video=800×600" </code>
- Puis mettre à jour  $\lt$  code>  $\#$  update-grub  $\lt$ /code>

From: [/](#page--1-0) - **Les cours du BTS SIO**

Permanent link: **</doku.php/reseau/debian/resolutionconsole>**

Last update: **2023/11/08 18:55**

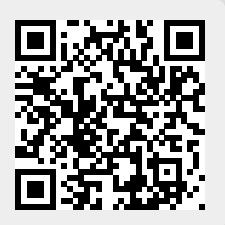